## SAP ABAP table RELM\_LR\_PROCESSING\_NO {Processing Number in Land Register}

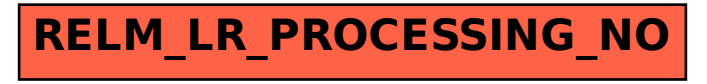